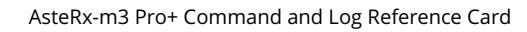

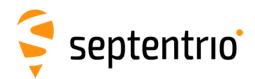

## **Command List**

The following table lists the set of commands and arguments supported by the receiver. A full description of the commands can be found in the Reference Guide. Note that, depending on the options enabled on your receiver, some commands may not be supported.

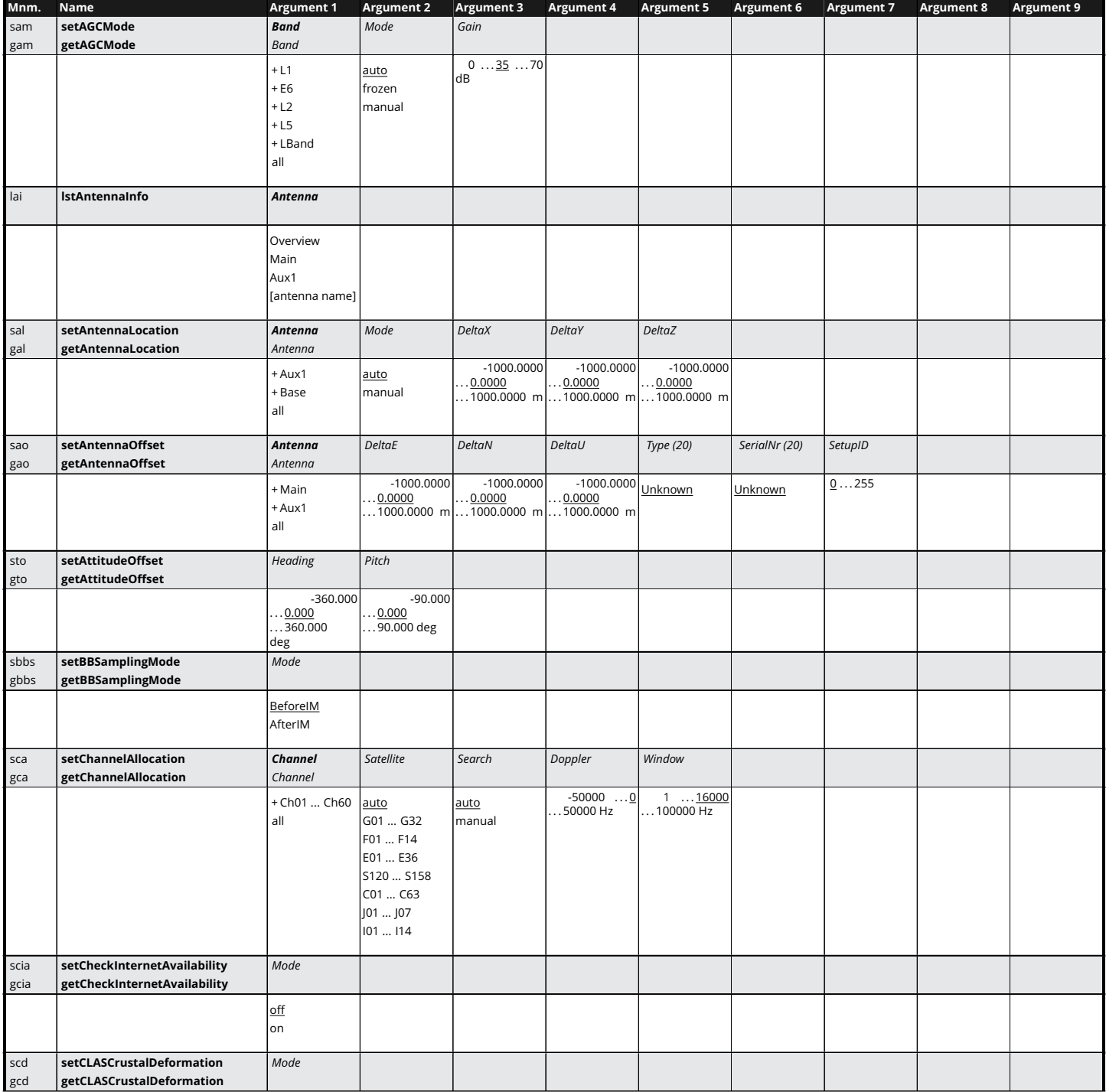

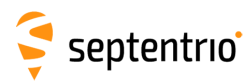

大家

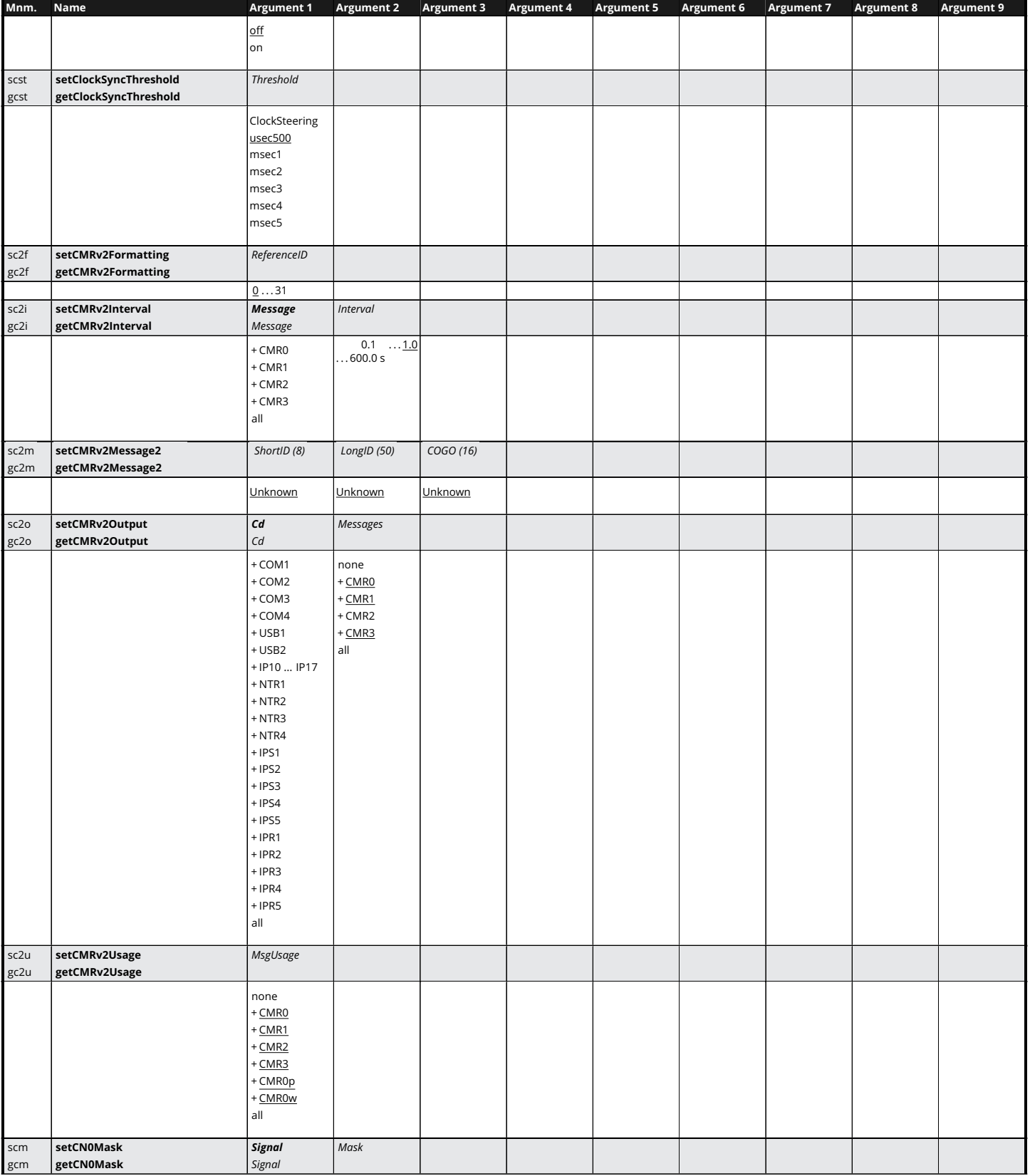

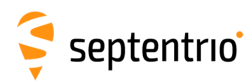

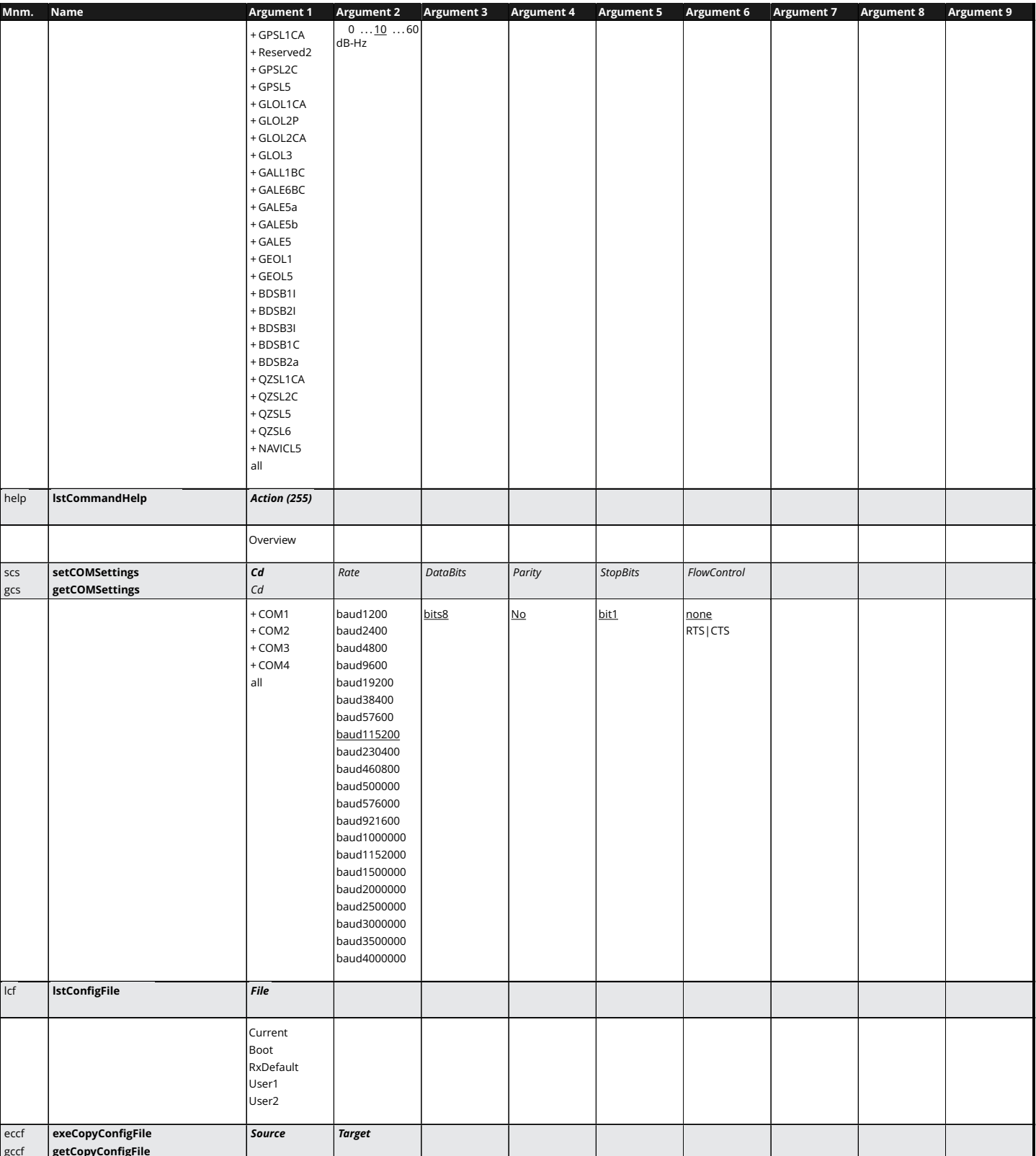

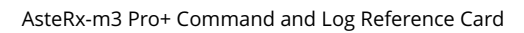

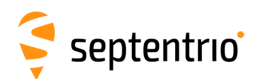

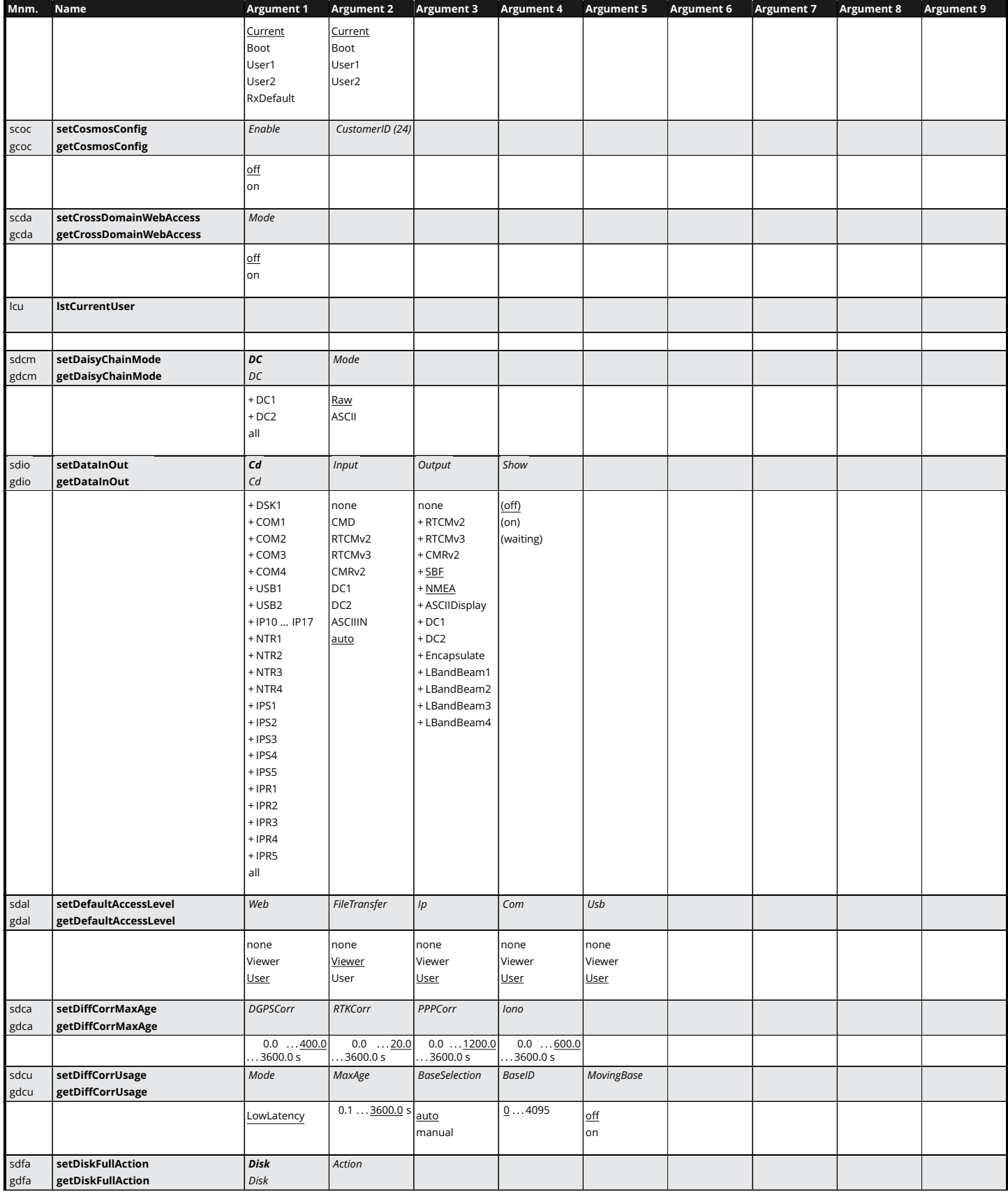

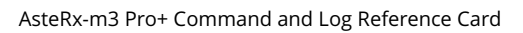

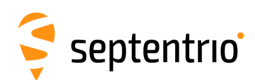

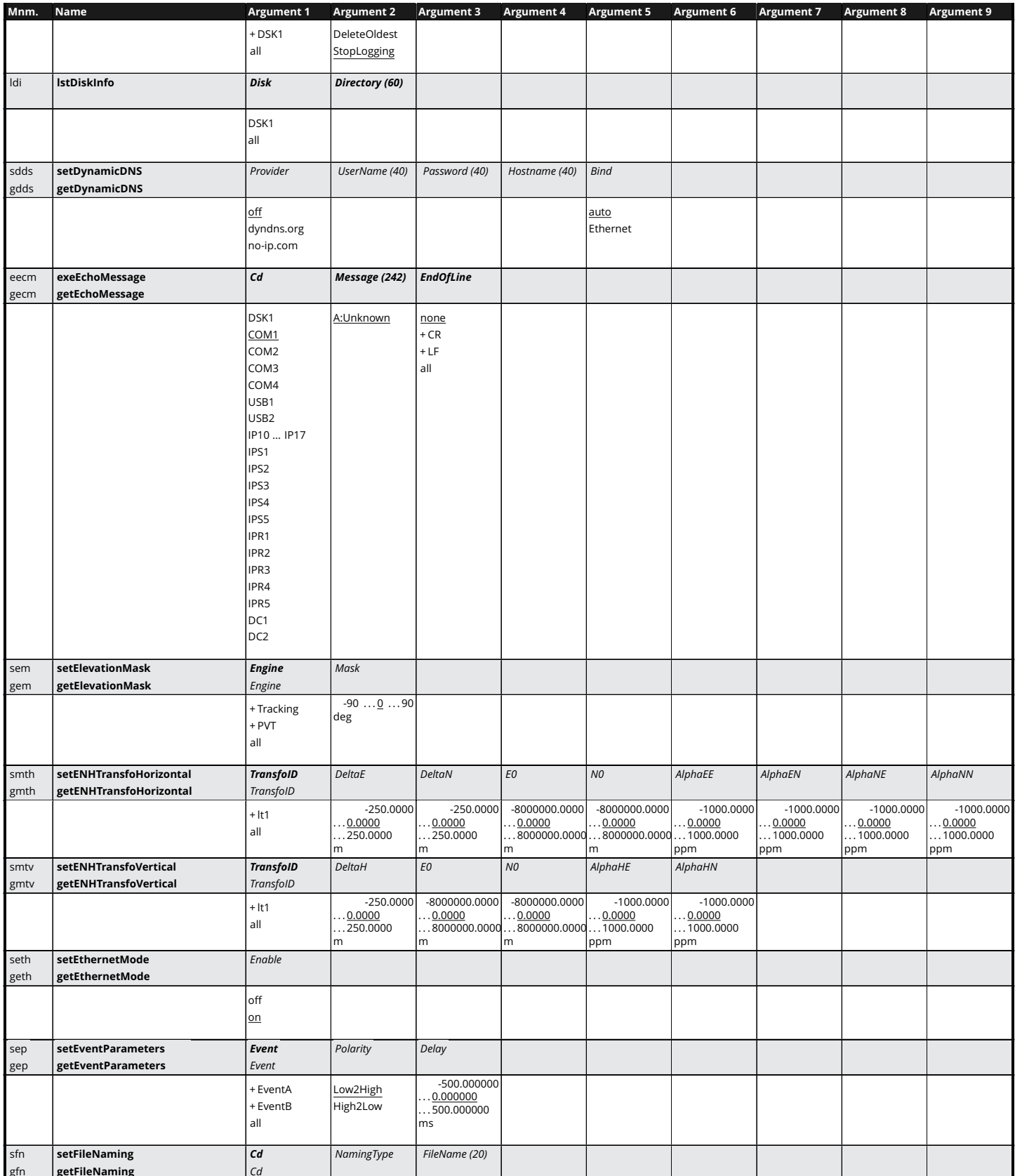

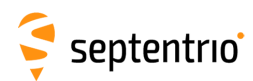

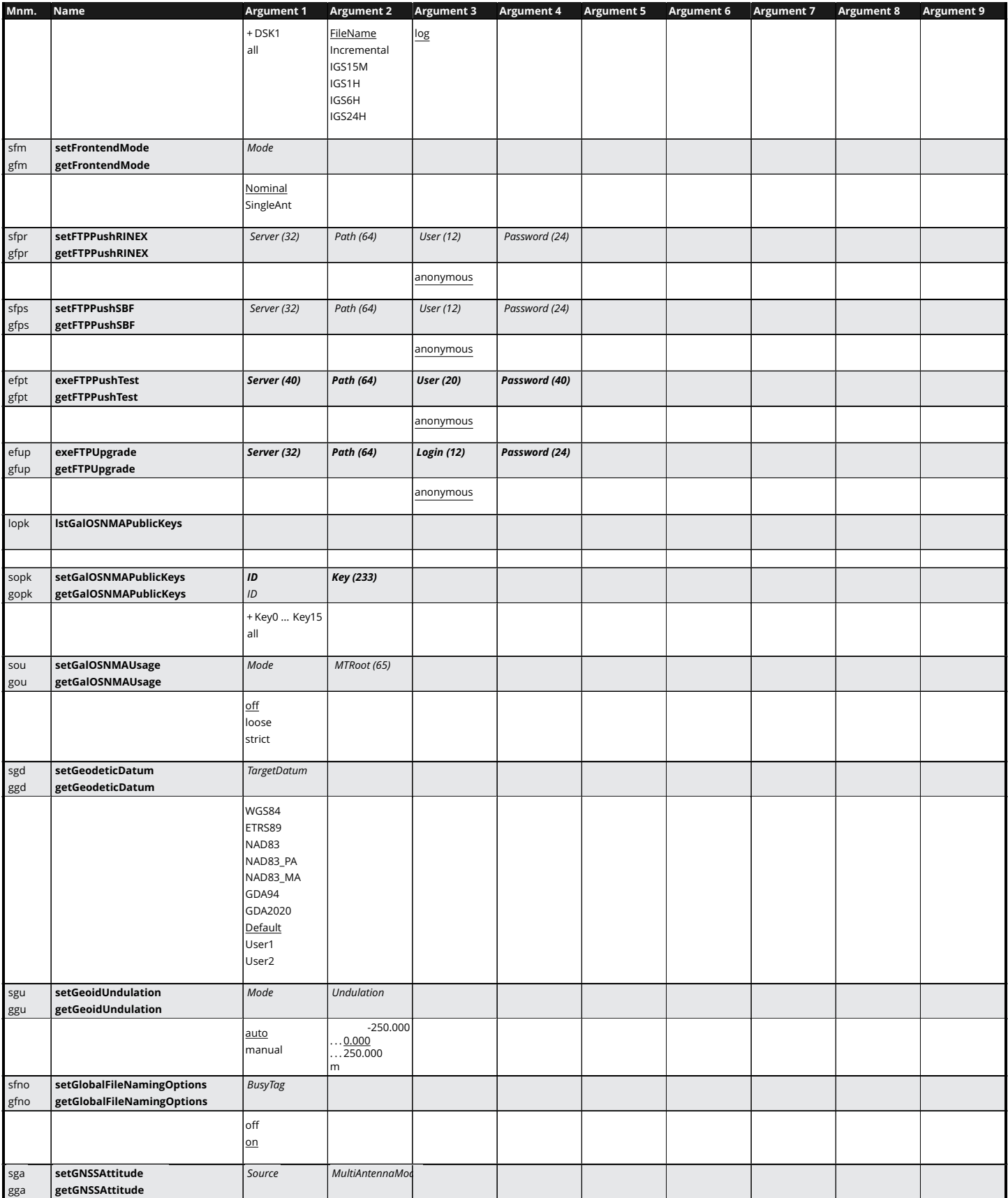

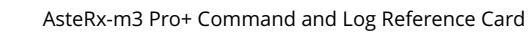

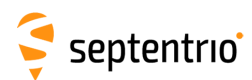

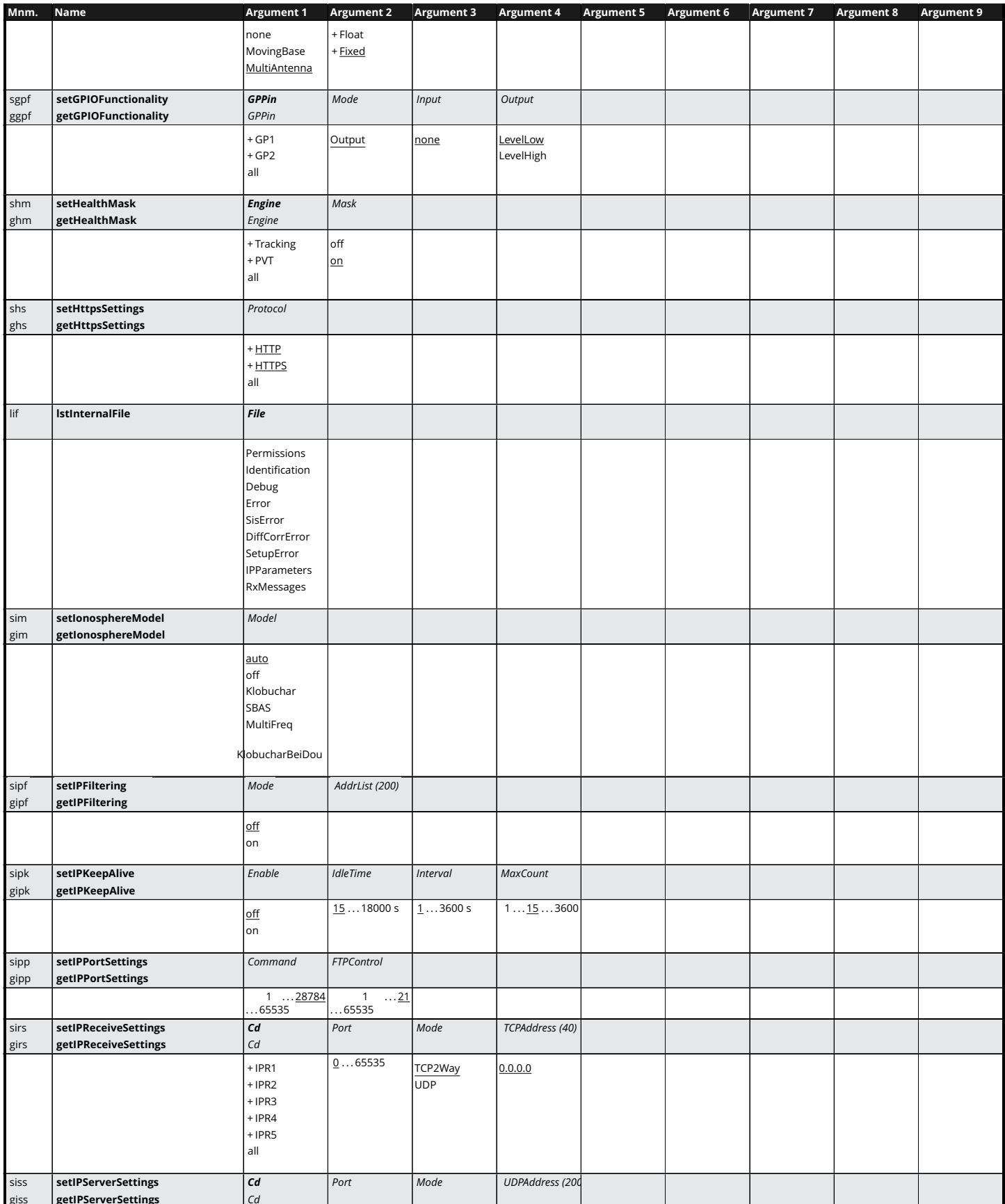

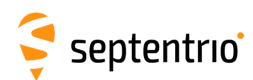

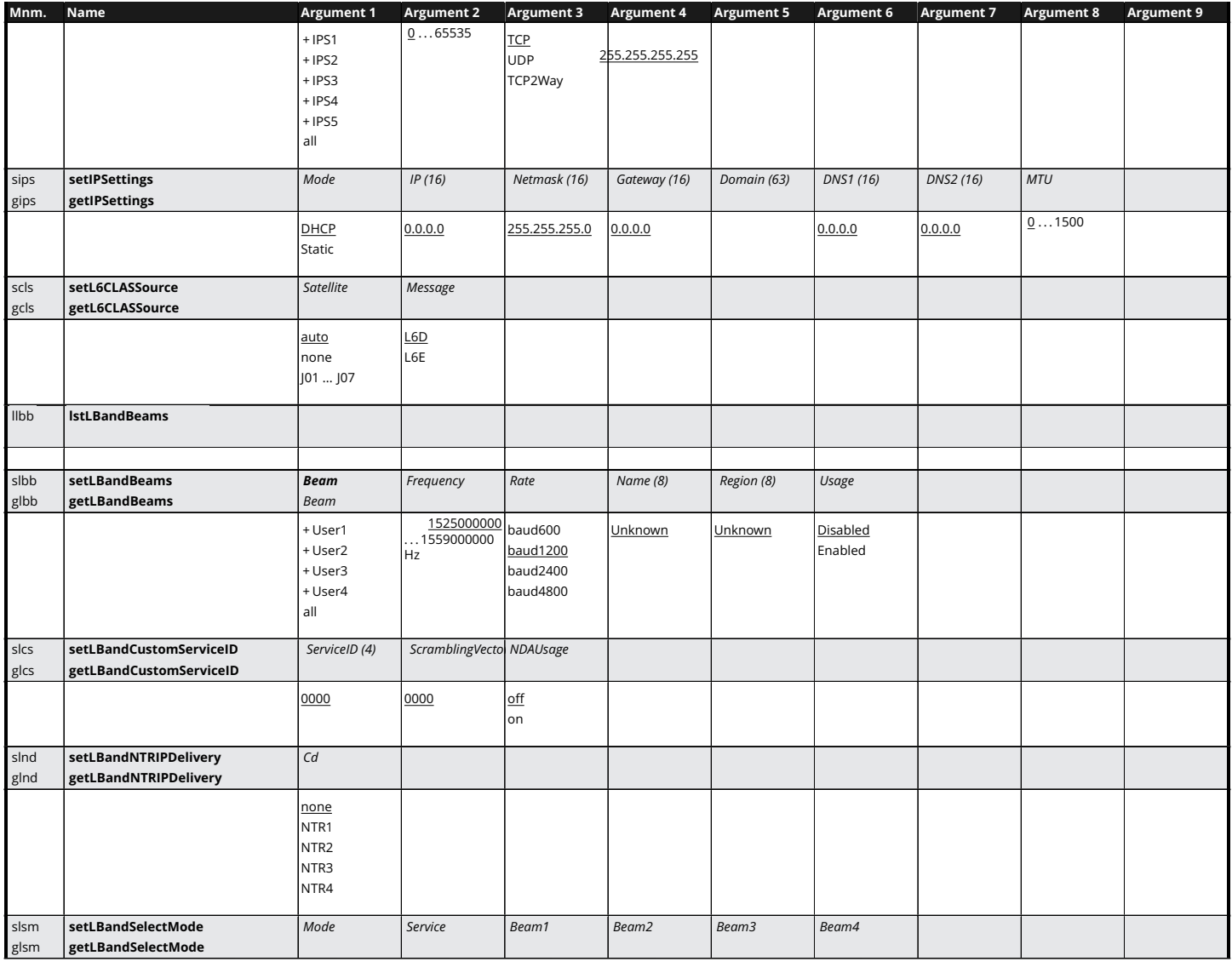

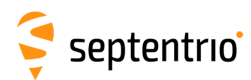

EXE

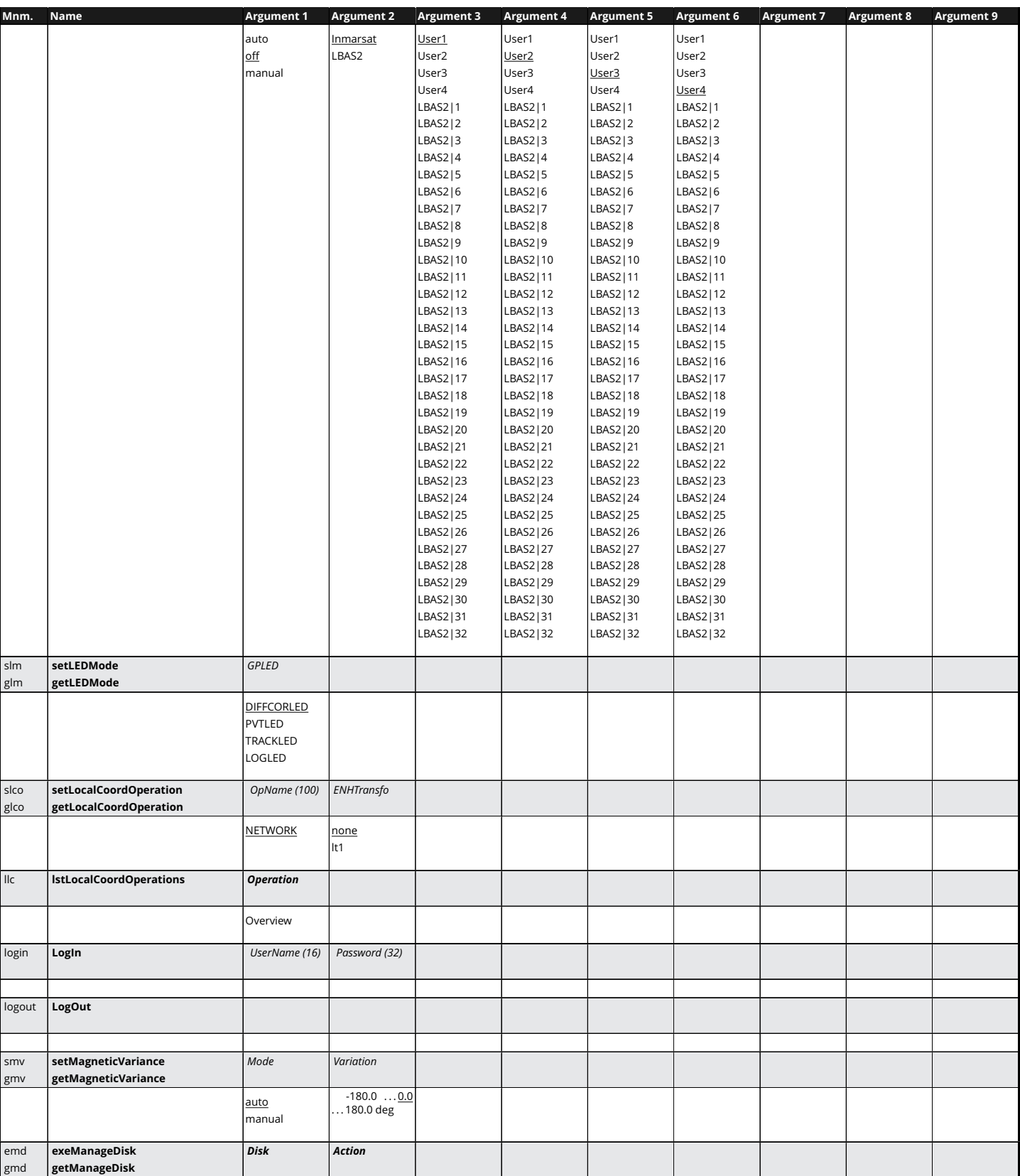

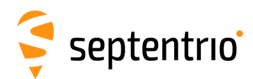

**HARANTES** 

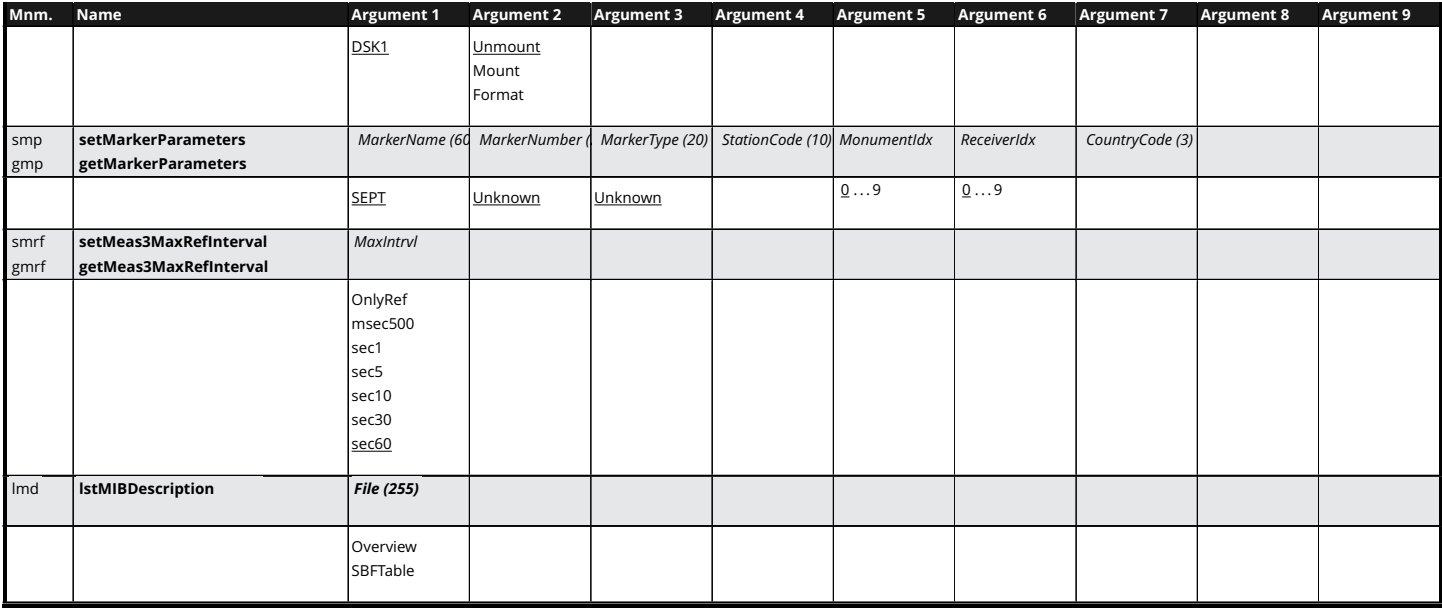

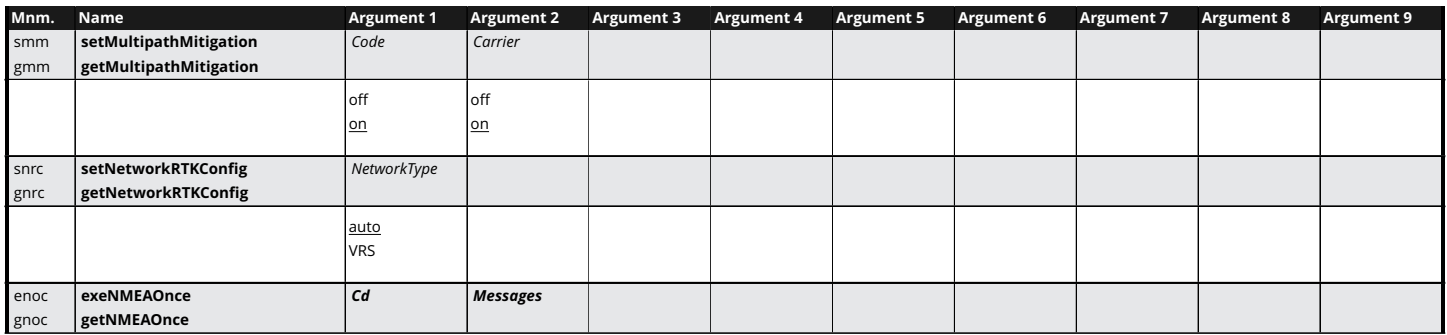

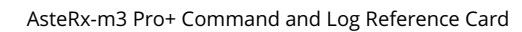

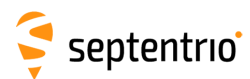

**TANARY** 

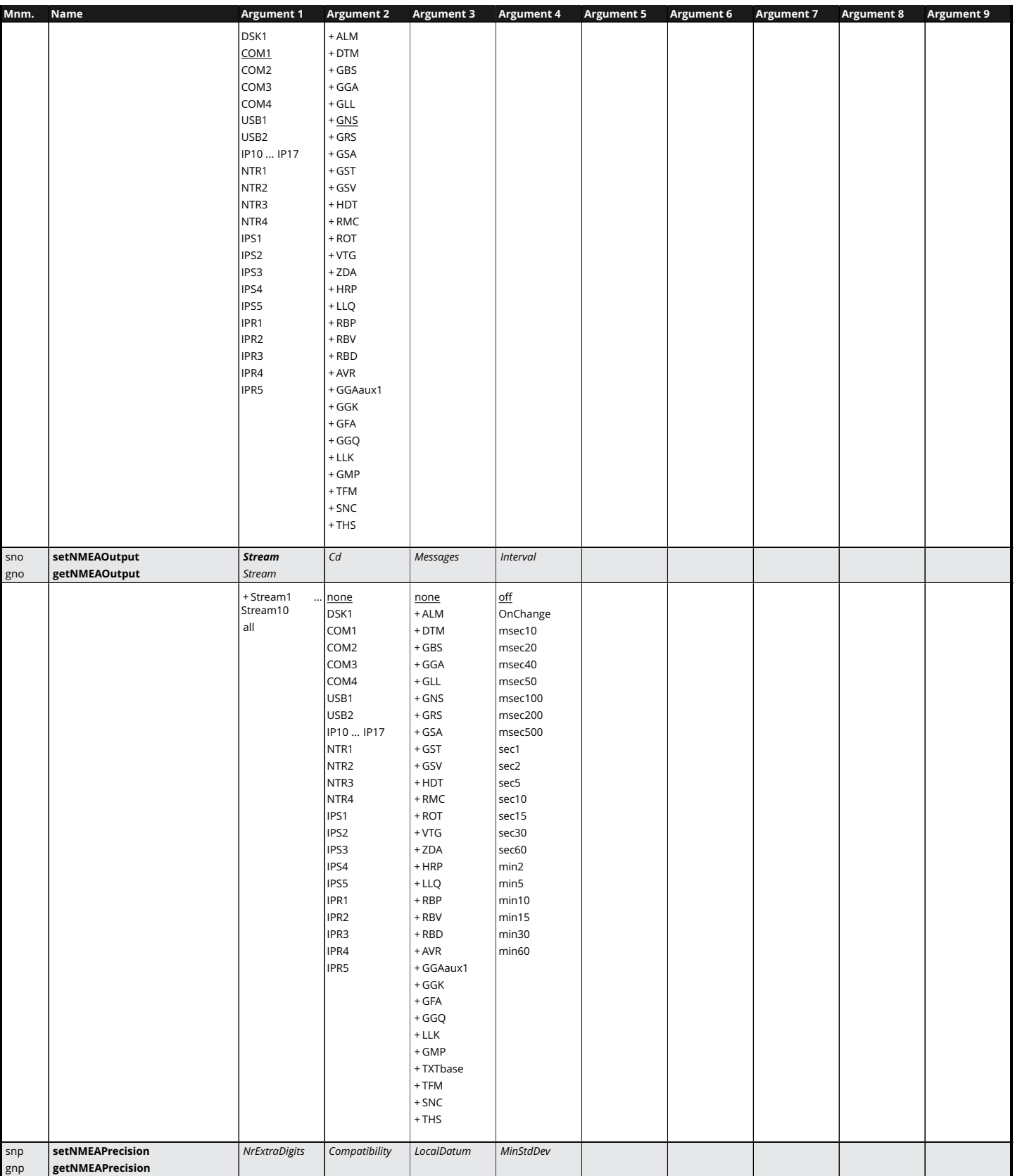

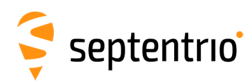

不是 !

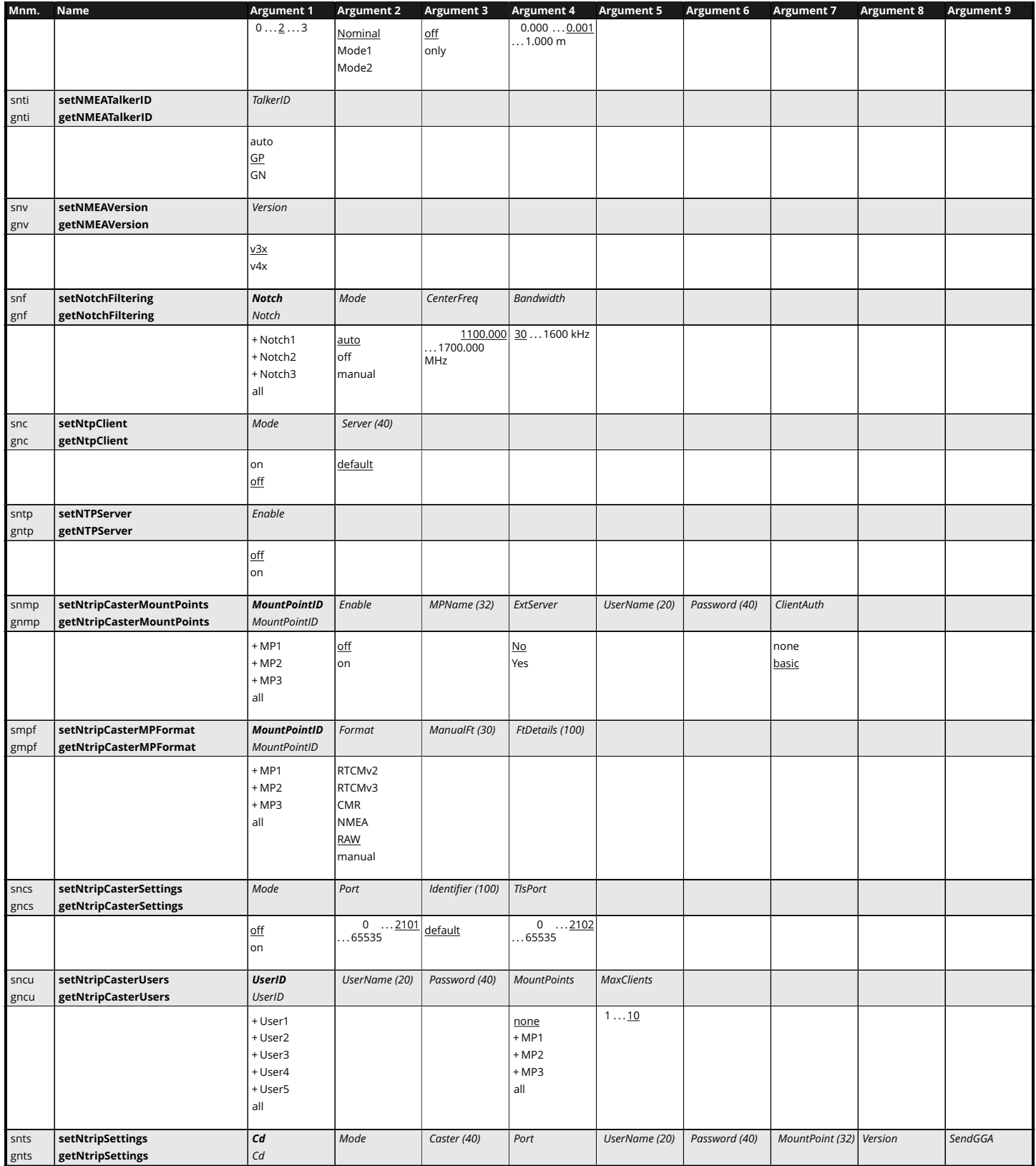

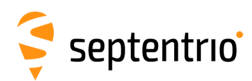

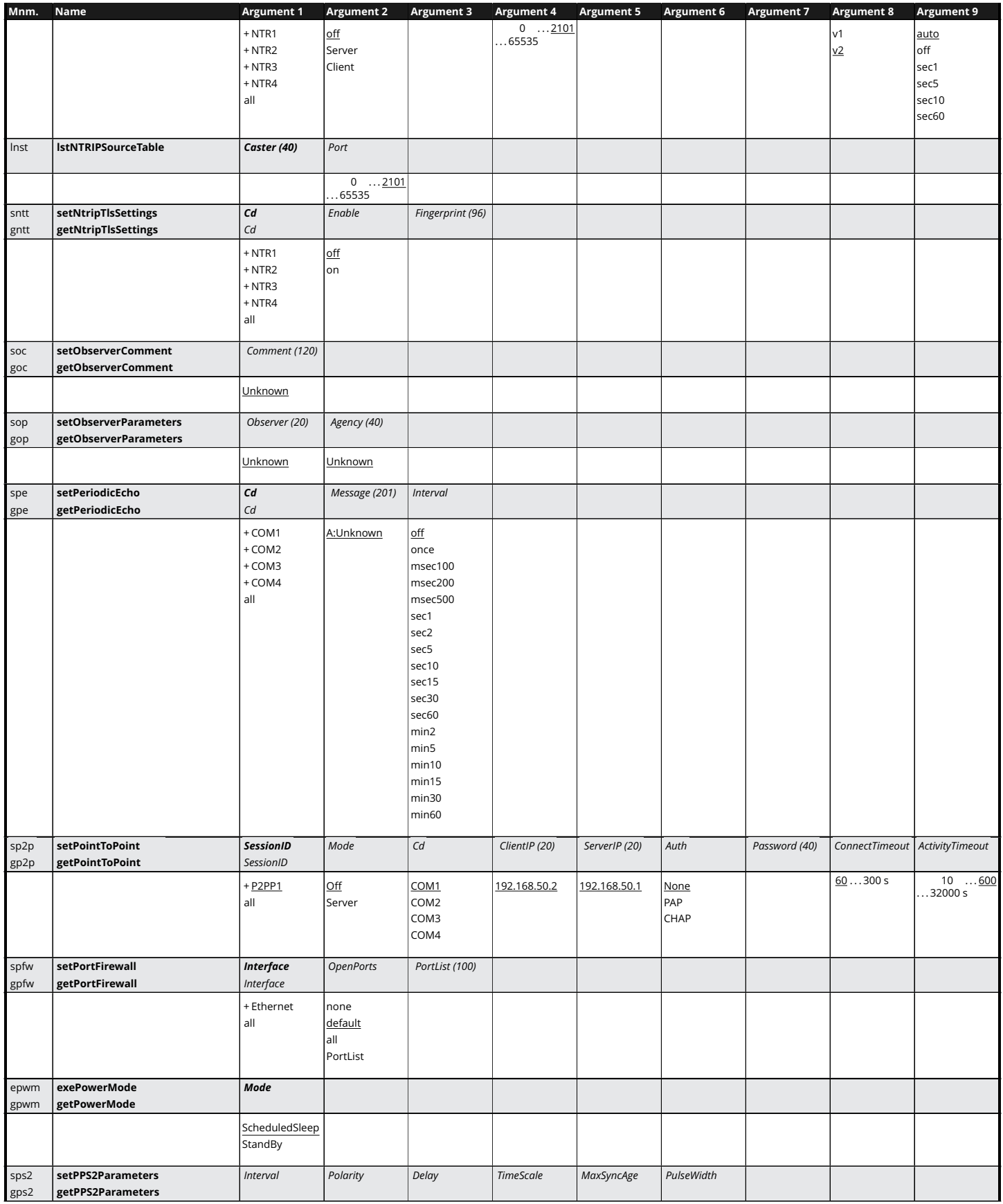

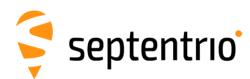

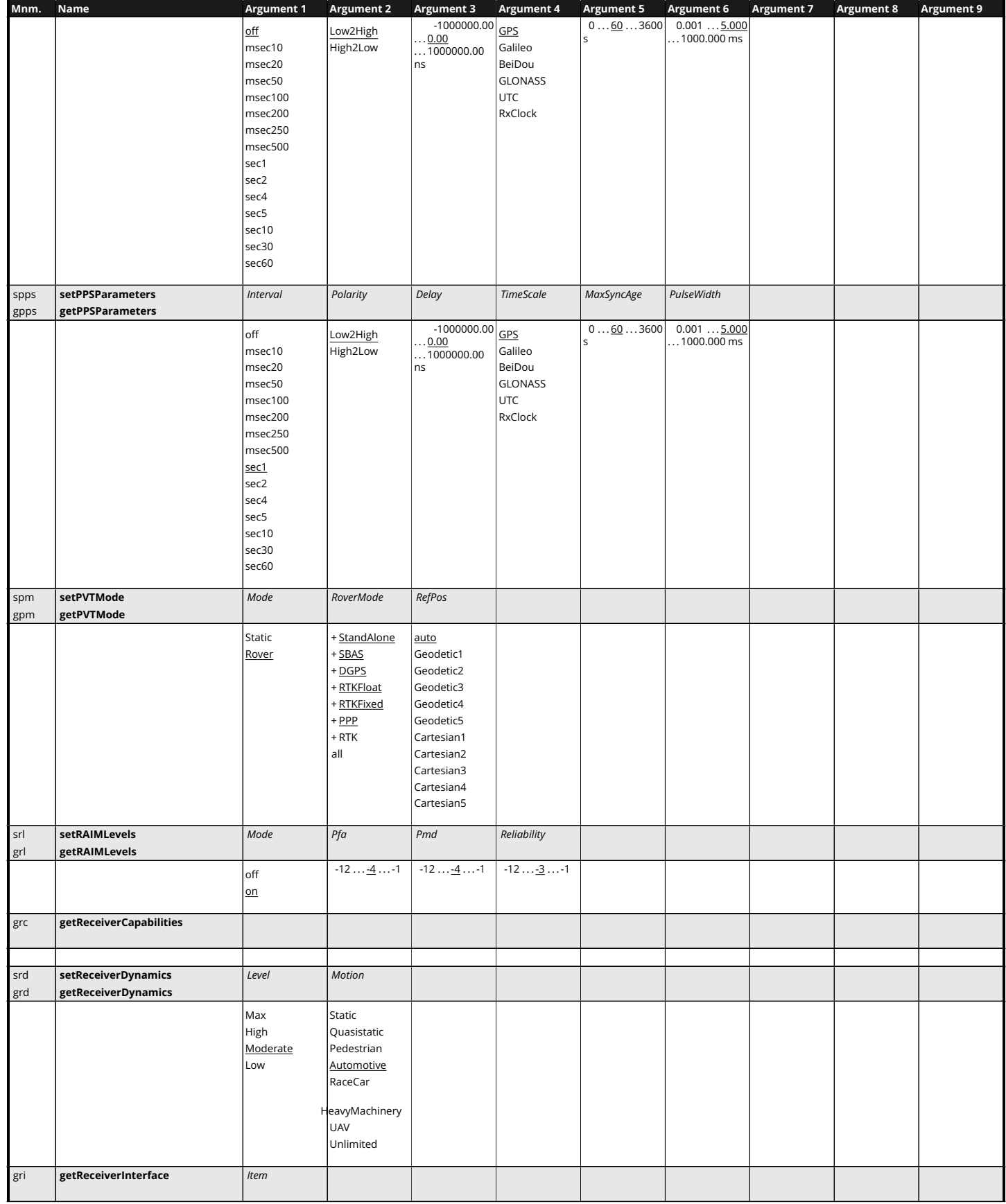

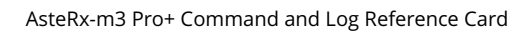

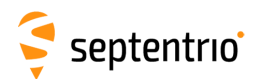

大 人 人 人

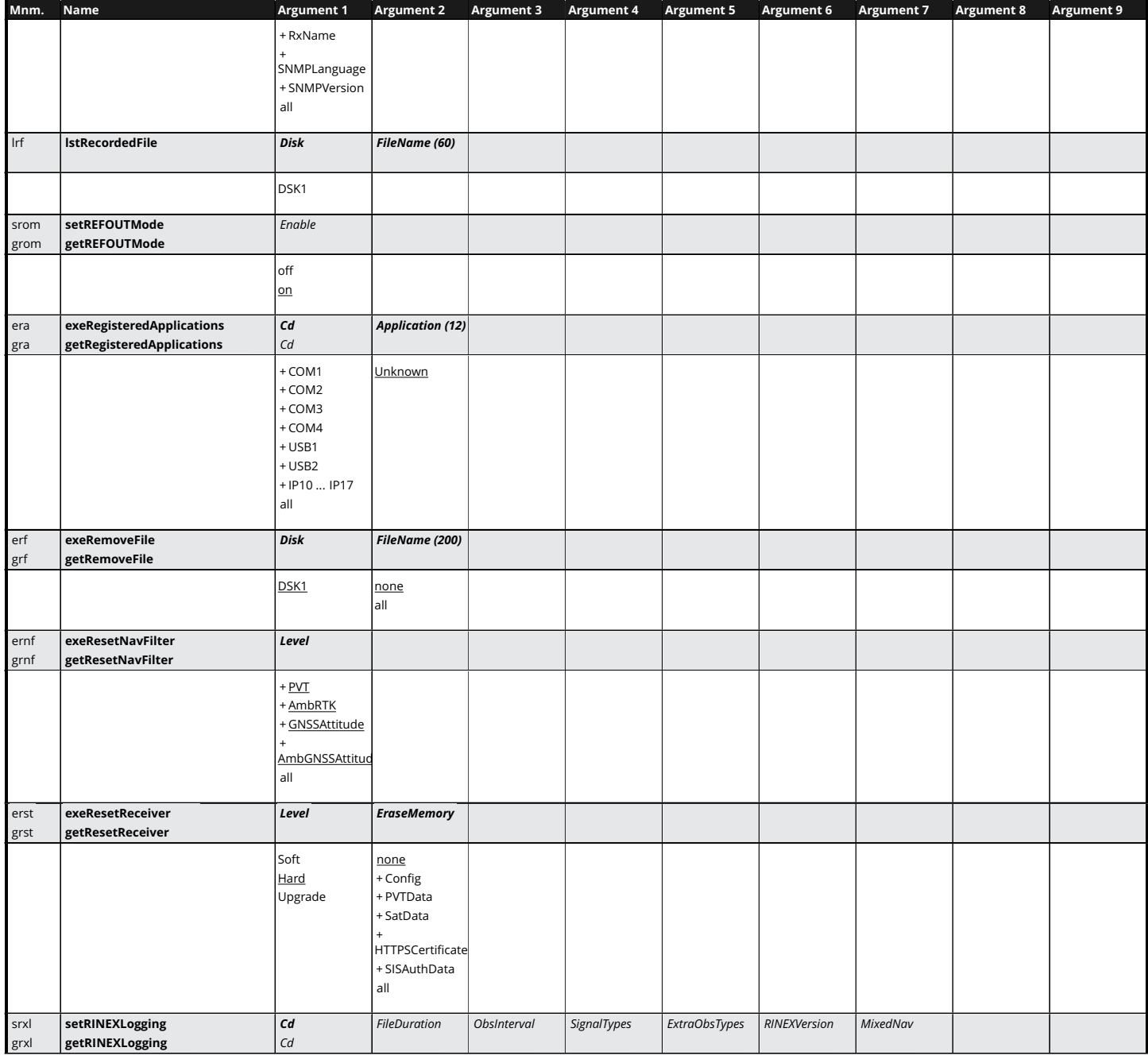

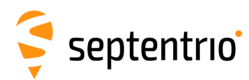

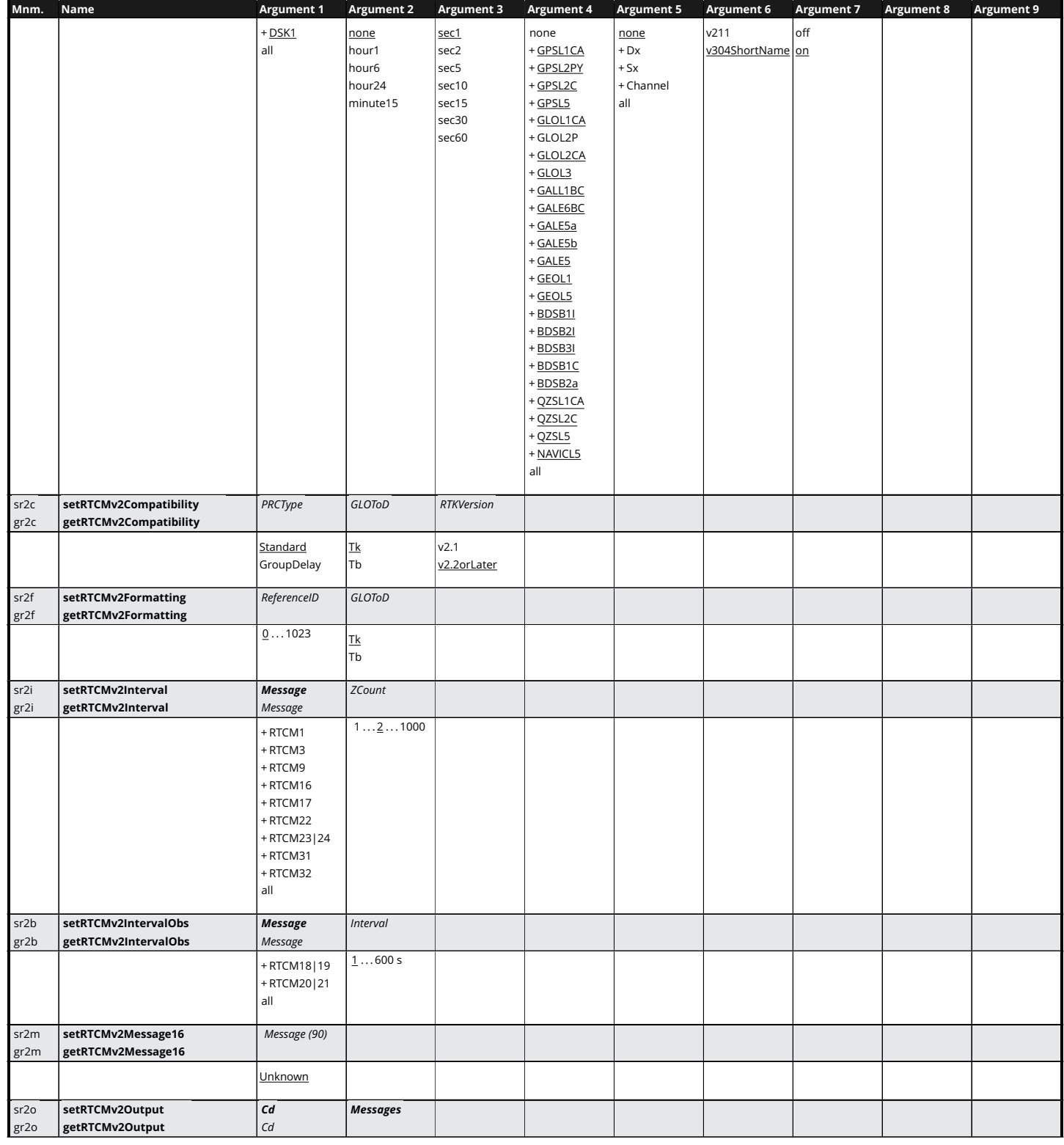

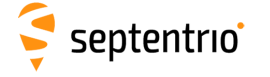

大家

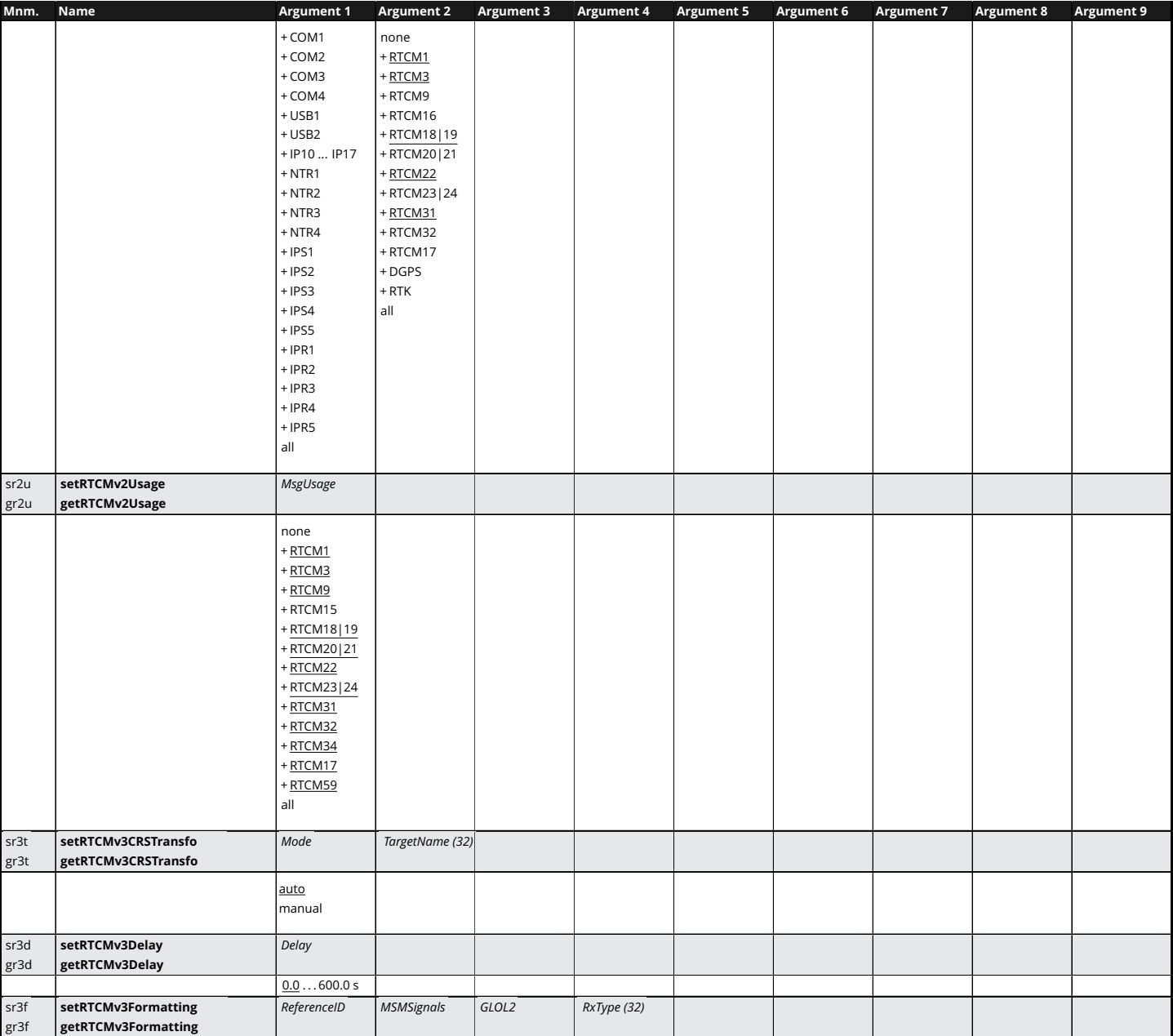

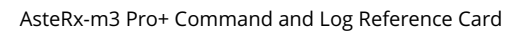

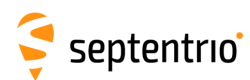

**HARRY** 

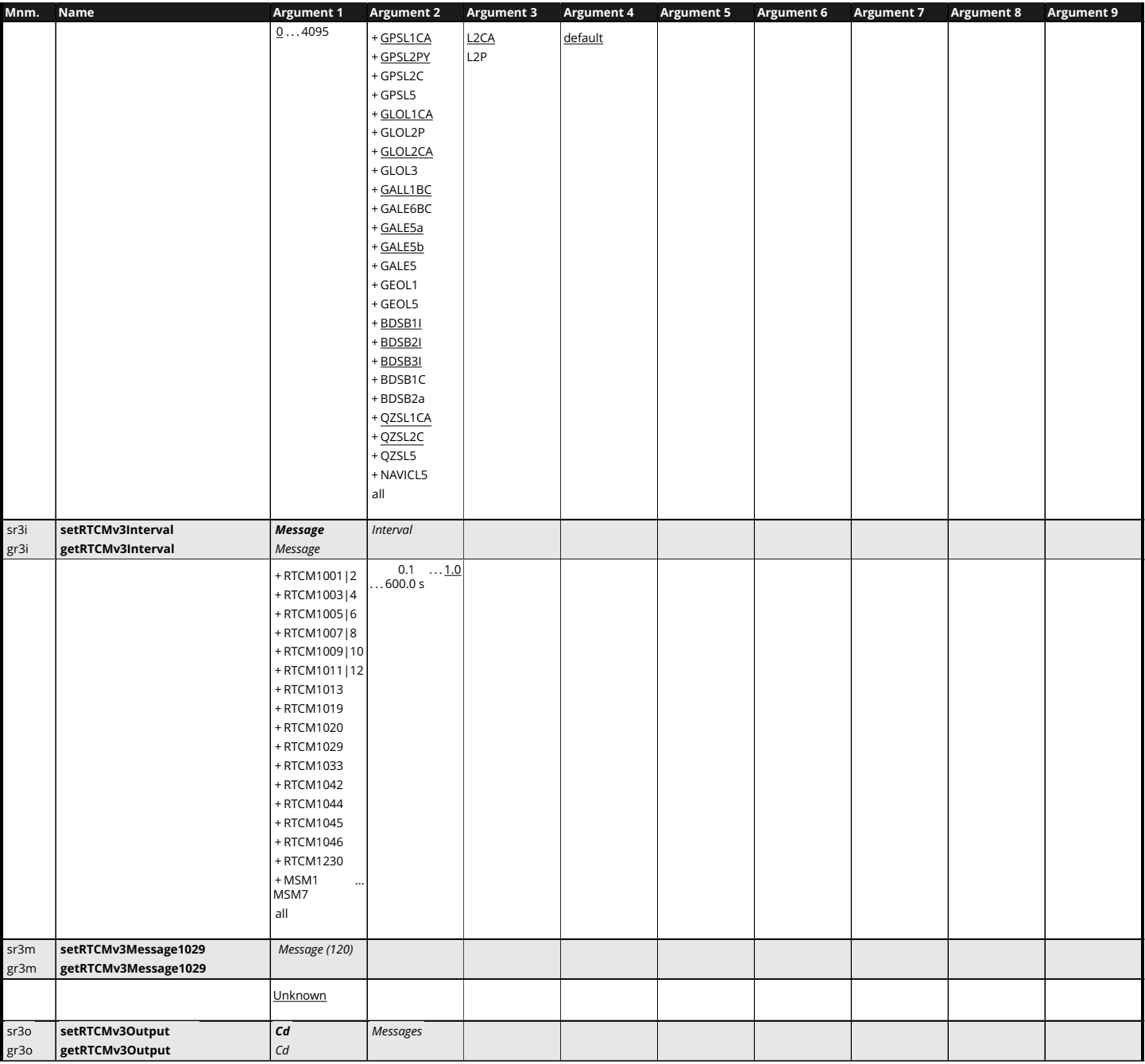

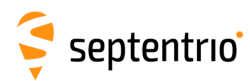

大家大学

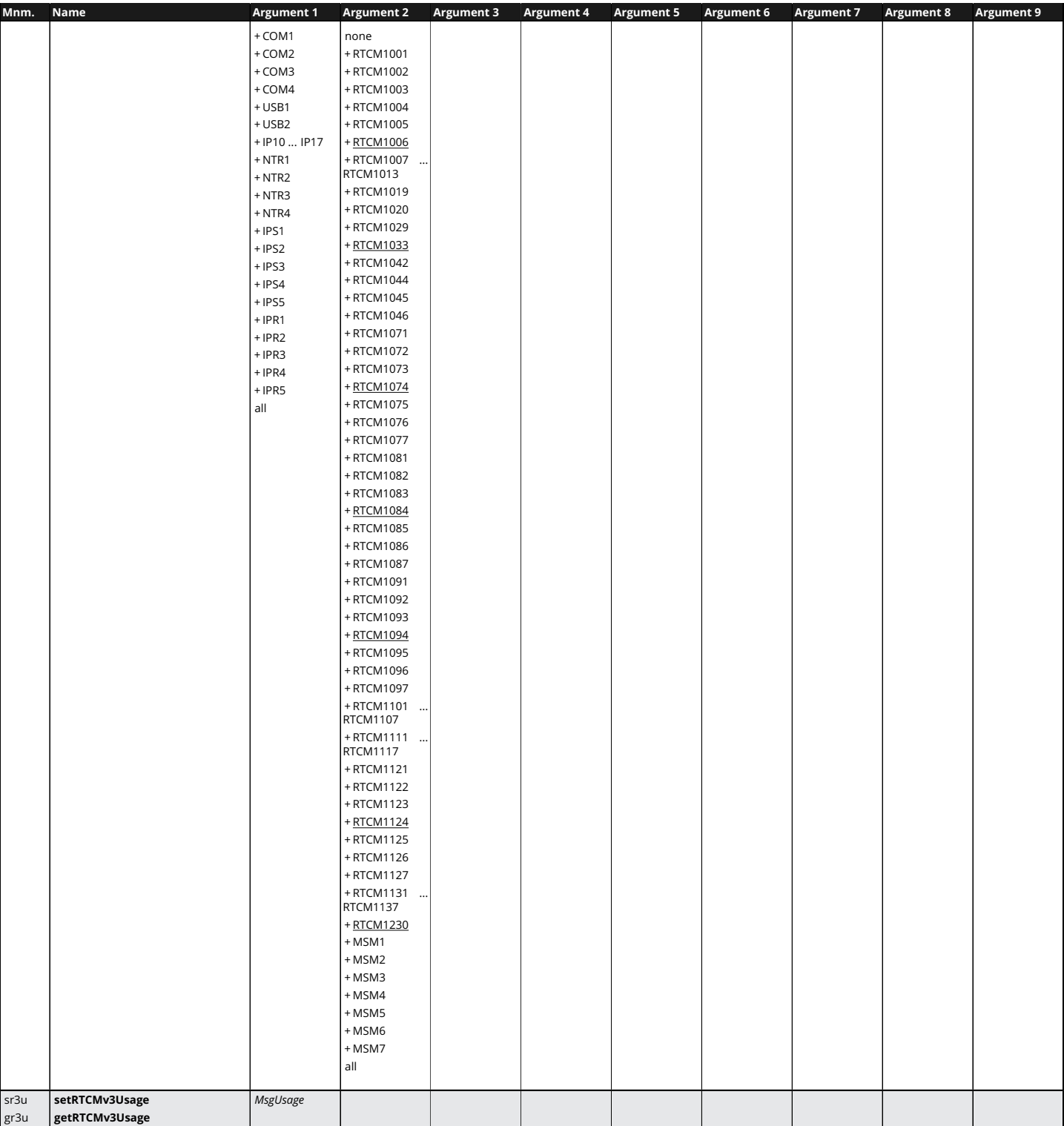

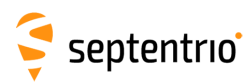

不是 !

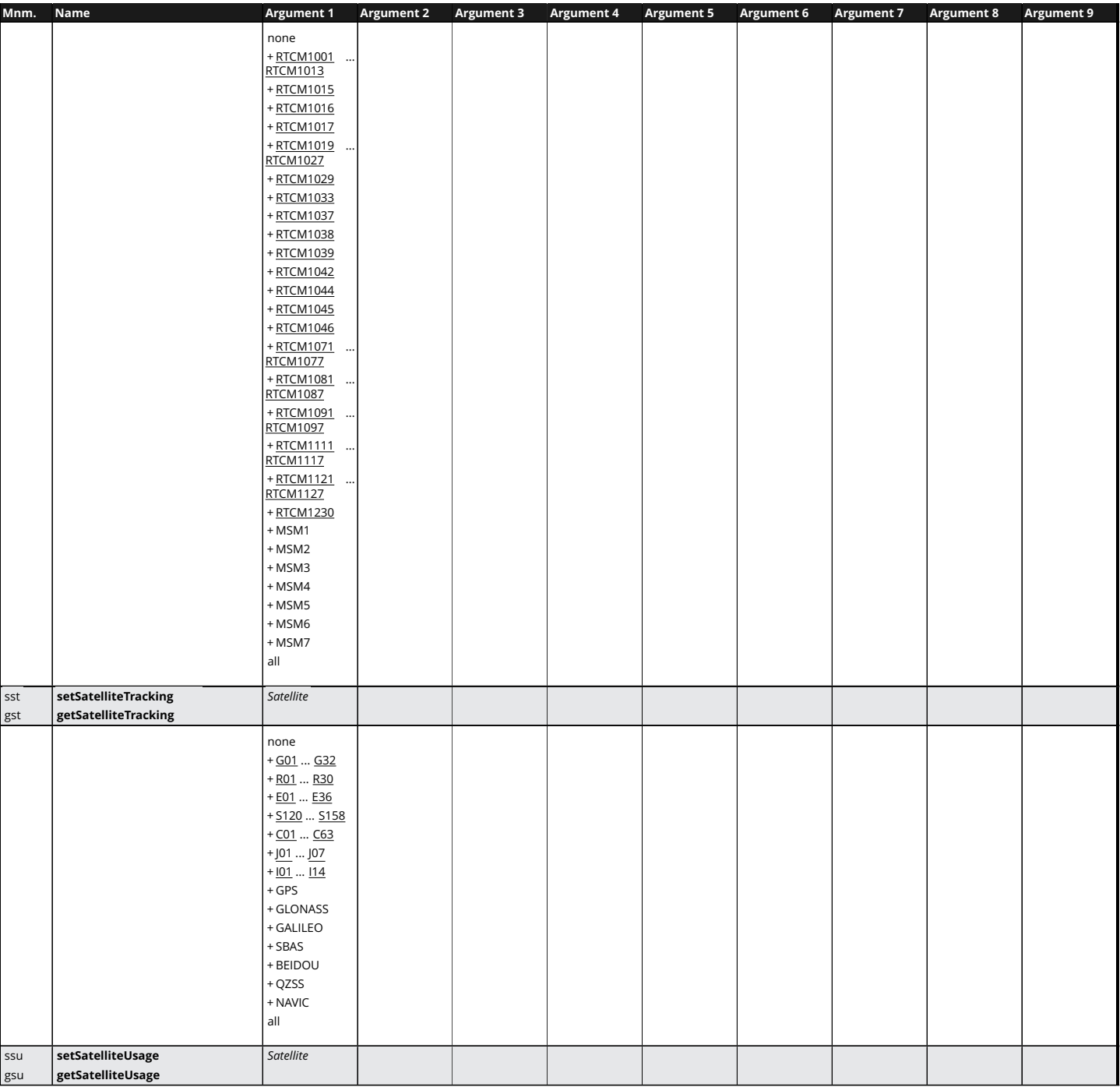

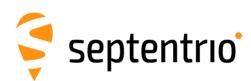

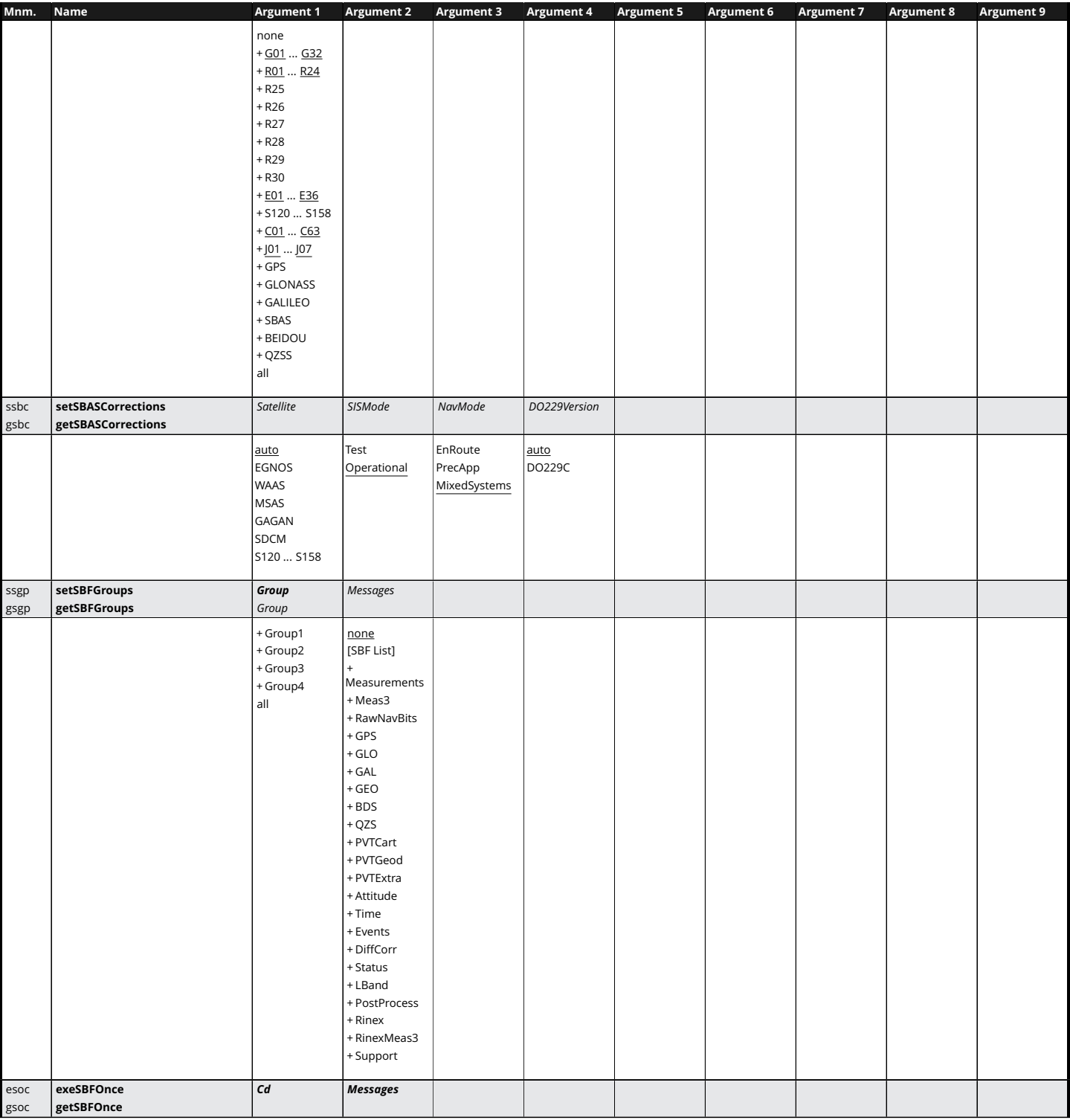

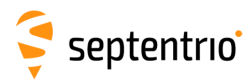

大 人 人 人

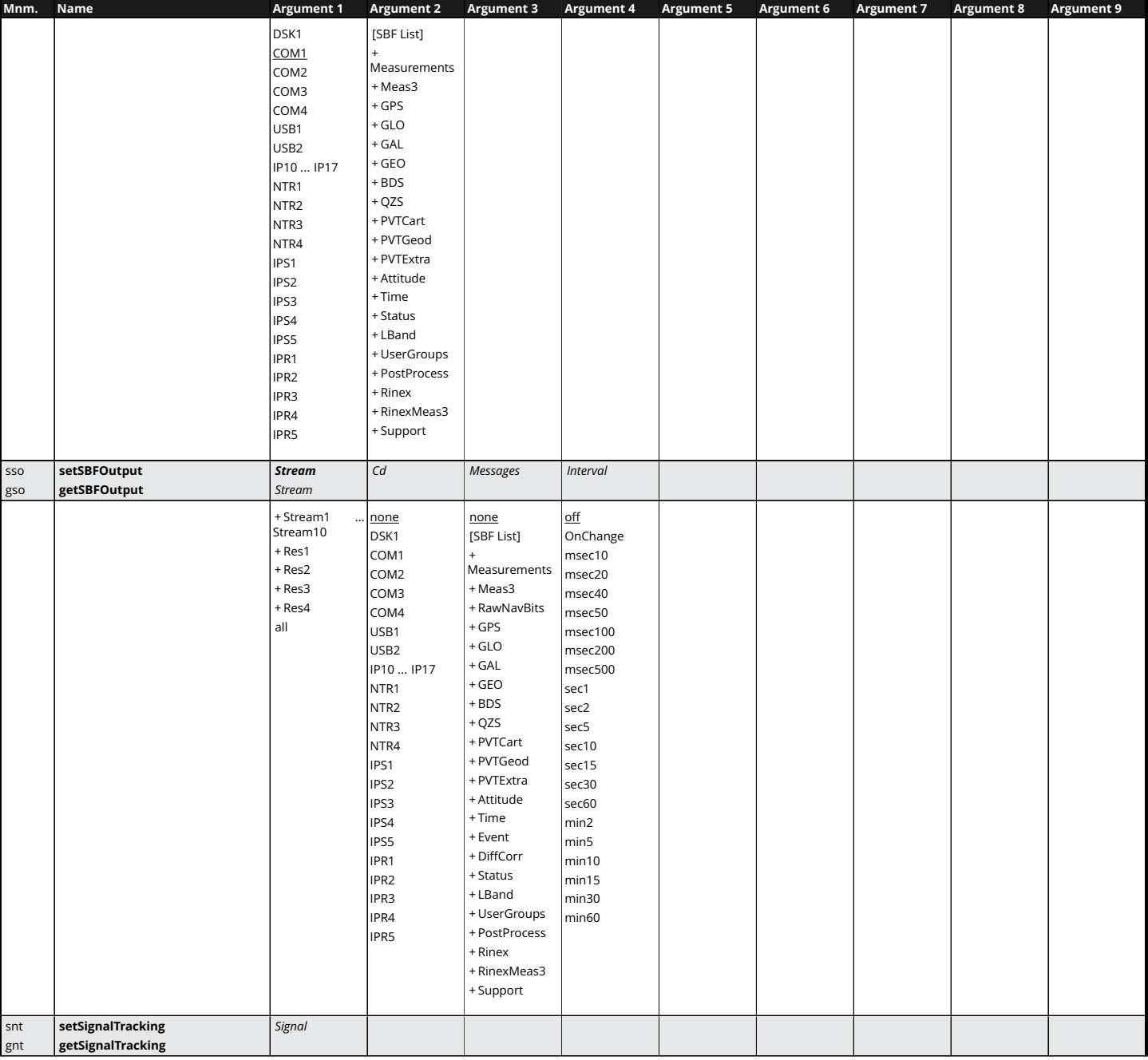

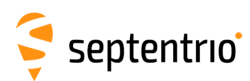

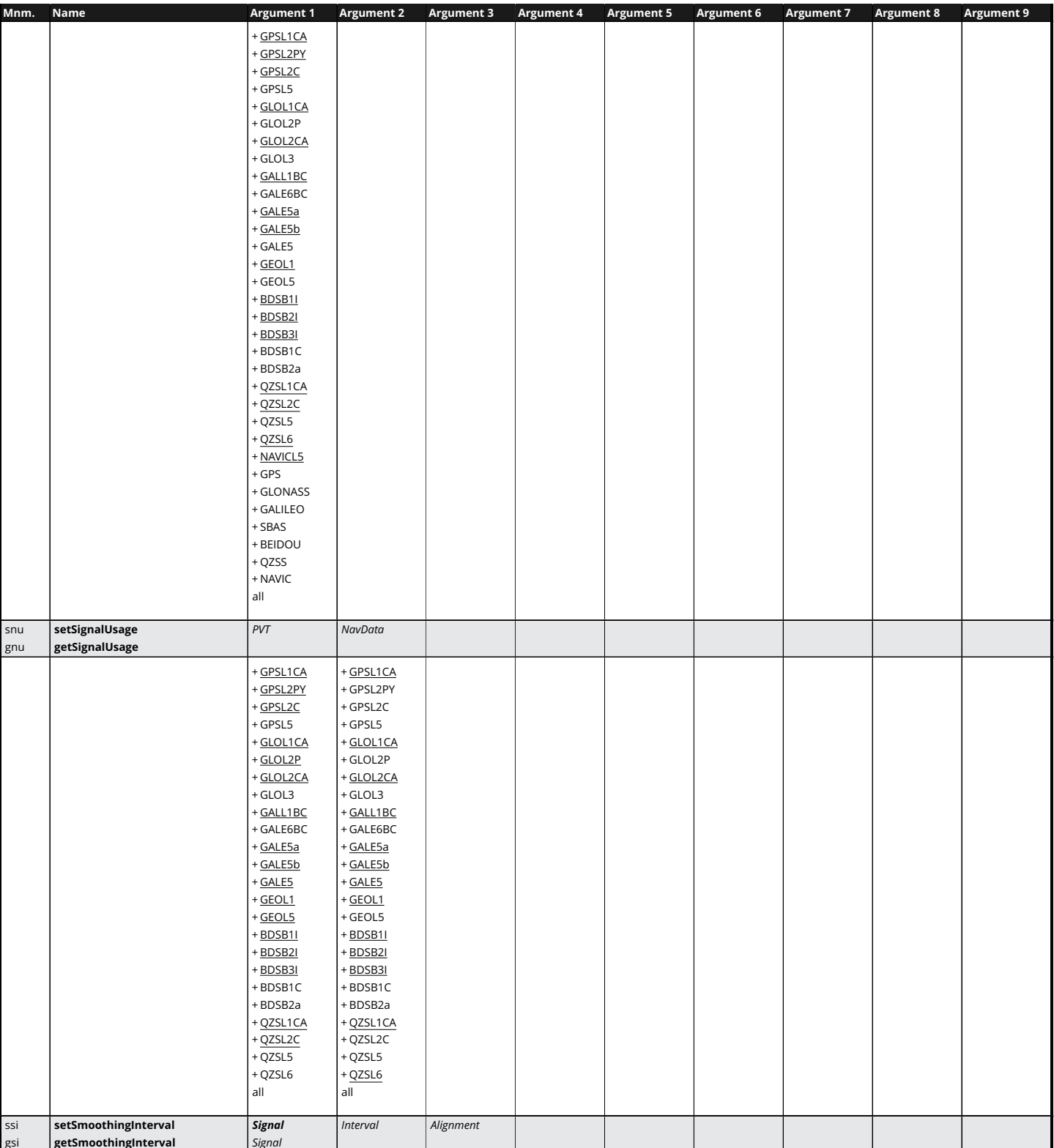

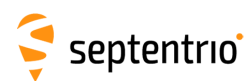

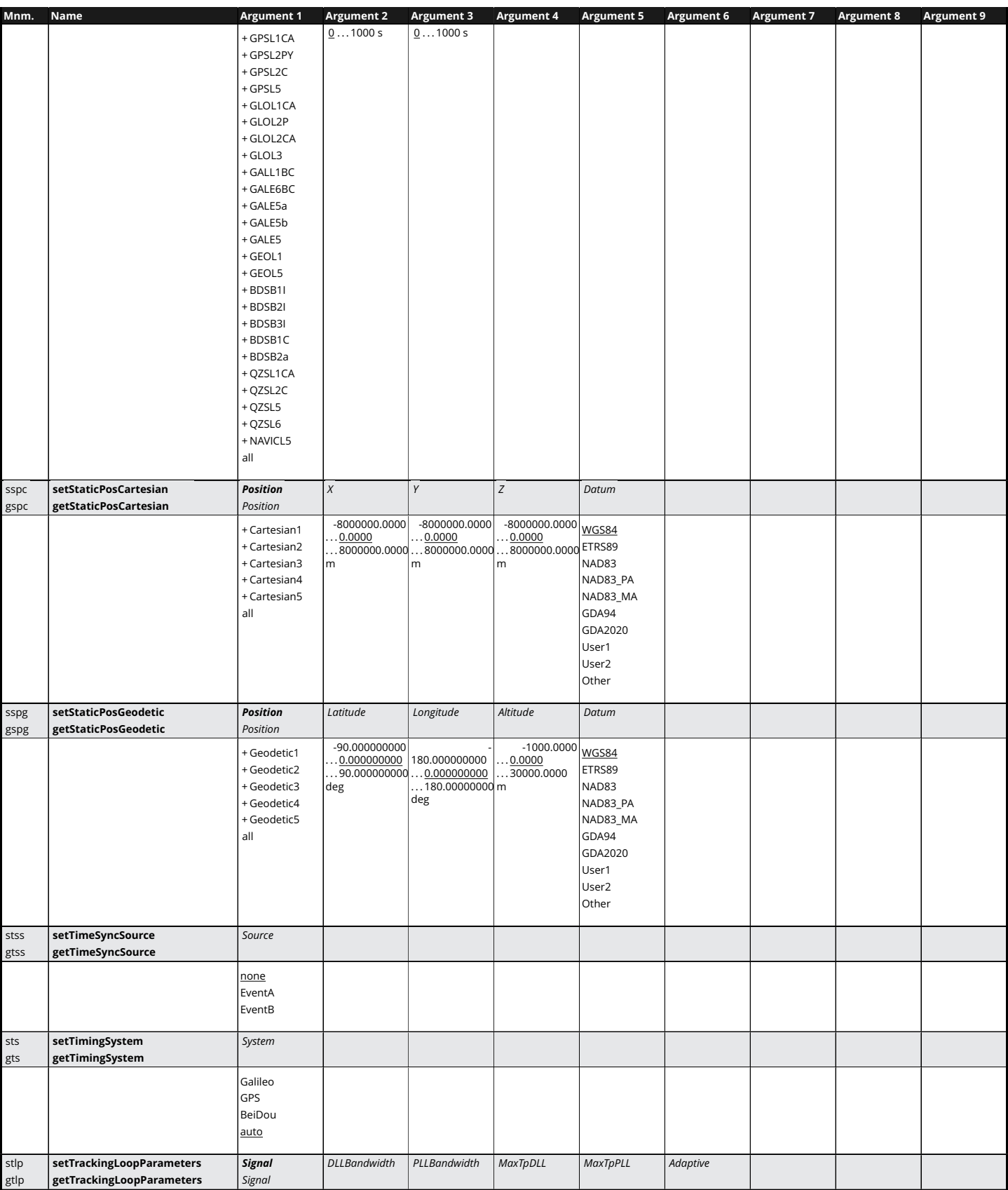

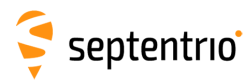

大家

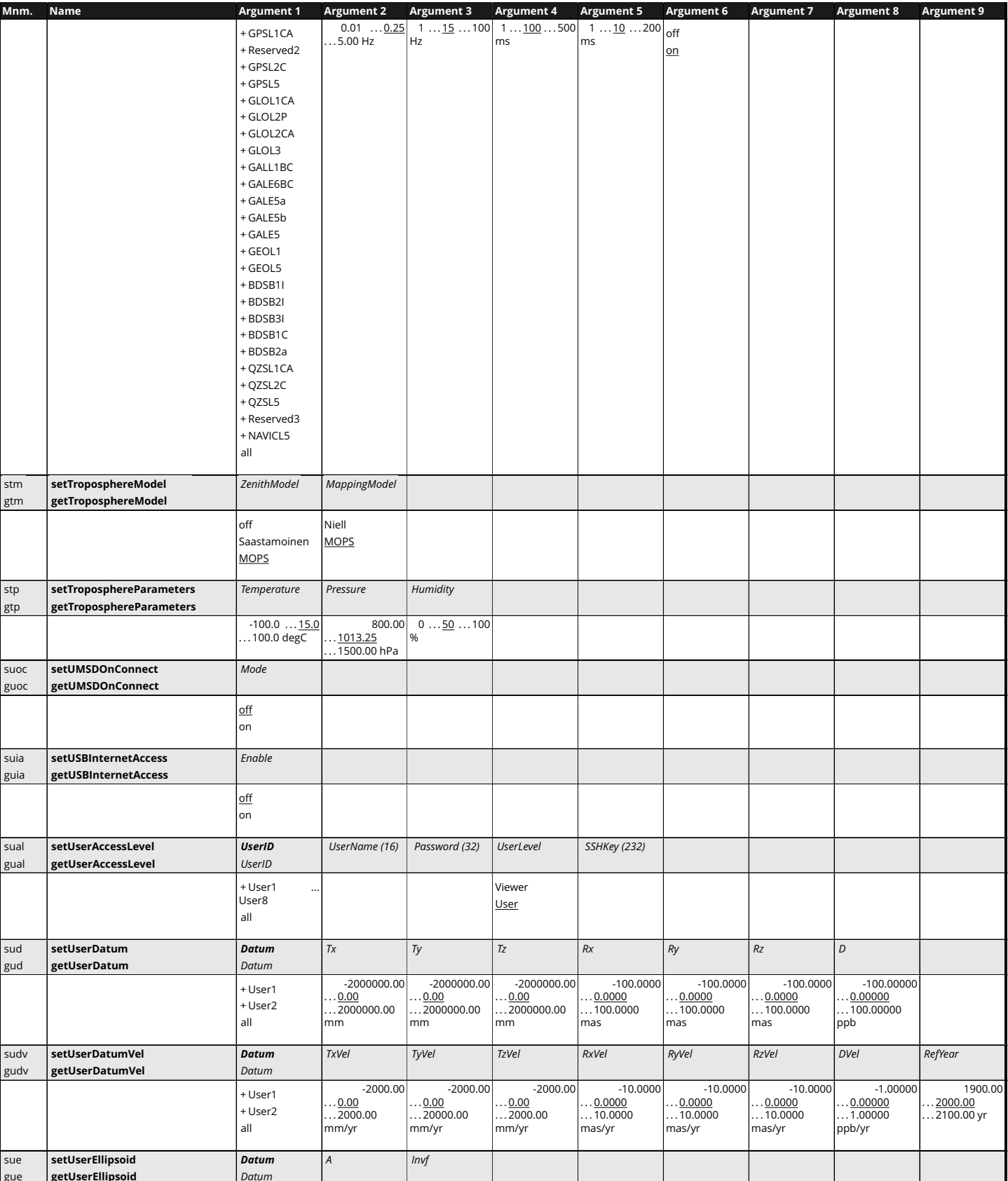

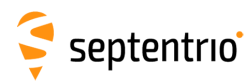

HARANTA CAR

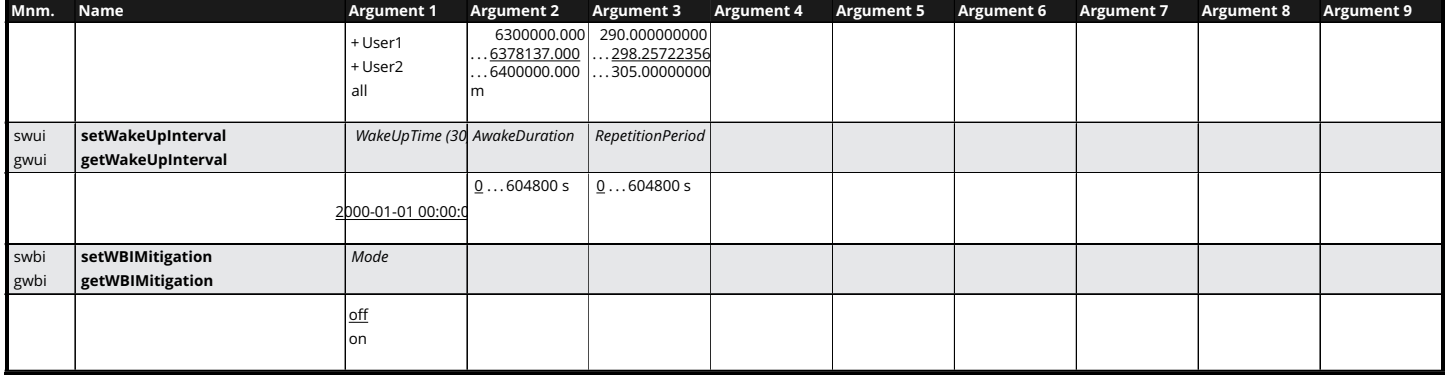

<span id="page-26-0"></span>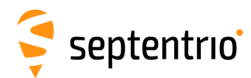

## **SBF List**

ASCIIIn AttCovEuler AttEuler AuxAntPositions BBSamples BDSAlm BDSIon BDSNav BDSRaw BDSRawB1C BDSRawB2a BDSUtc BaseStation BaseVectorCart BaseVectorGeod ChannelStatus Commands Comment CosmosStatus DOP DiffCorrIn DiskStatus DynDNSStatus EndOfAtt EndOfMeas **ExtEvent** EndOfPVT **ExtE**vent ExtEventPVTGeodetic FugroDDS FugroDDS FugroStatus GALAIm GALAuthStatus GALAuthStatus GALGstGps GALIon GALNav GALRawCNAV GALRawFNAV GALRawINAV GALSARRLM GEODegrFactors GEOFastCorr GEOFastCorrDegr GEOIGPMask GEOIntegrity GEOIonoDelay GEOLongTermCorr GEOMT00 GEONav GEONetworkTime GEOPRNMask GEORawL1 GEORawL5 GEOServiceLevel GLOAlm GLONav GLORawCA GLOTime GPSAlm GPSIon GPSNav GPSRawCA GPSRawL2C GPSRawL1 GPSUtc Group1 Group2 Group3 Group4 IPStatus InputLink LBandBeams LBandRaw LBandTrackerStatus Meas3CN0HiRes Meas3Doppler Meas3MP Meas3PP Meas3Ranges MeasEpoch MeasExtra MeasExtra NAVICRaw NTRIPClientStatus NTRIPServerStatus OutputLink P2PPStatus PVTCartesian PVTGeodetic PVTSupport PVTSupportA PVTSupport PVTSupport PVTSupport PosCart PosCovCartesian PosCovGeodetic PosCovGeodetic PosLocal PosProjected QZSAlm QZSNav QZSRawL1CA QZSRawL2C QZSRawL5 QZSRawL6 QualityInd RFStatus RTCMDatum ReceiverSetup ReceiverSetup ReceiverStatus ReceiverTime **RxMessage SatVisibility** ReceiverTime SatVisibility

VelCovCartesian VelCovGeodetic xPPSOffset

AsteRx-m3 Pro+ Command and Log Reference Card

ExtEventAttEuler ExtEventBaseVectGeod ExtEventPVTCartesian GALUtc GEOAlm GEOClockEphCovMatrix